# **Supported Rendering Features**

This page provides tables of features supported in CPU and GPU rendering with V-Ray in SketchUp.

### <span id="page-0-0"></span>**Overview**

These features are supported by V-Ray in SketchUp for Interactive and Non-Interactive rendering modes.

Both RTX and CUDA share the same V-Ray GPU engine supported features.

For more information on V-Ray GPU, see the [GPU Rendering](https://docs.chaos.com/display/VSKETCHUP/GPU+Rendering).

The RTX engine type is not supported on macOS.

### **Supported Features**

#### **Main Render features**

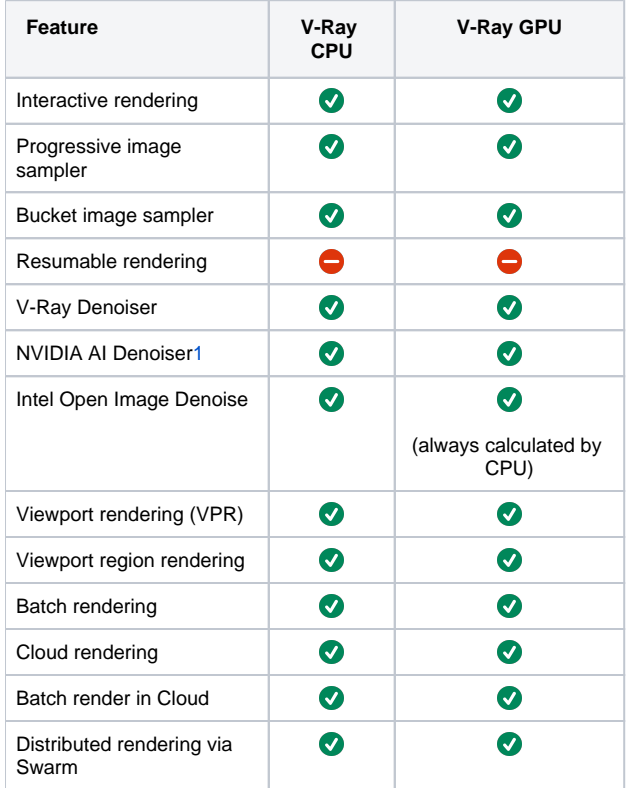

[back to top](#page-0-0)

#### **Other Render features**

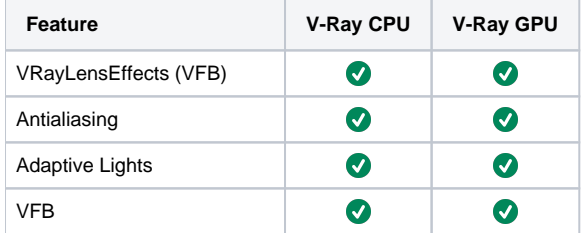

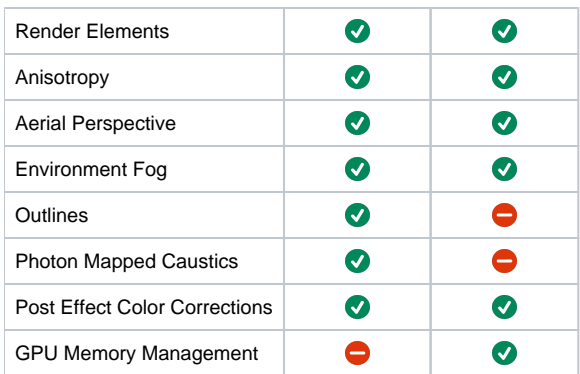

#### **Camera**

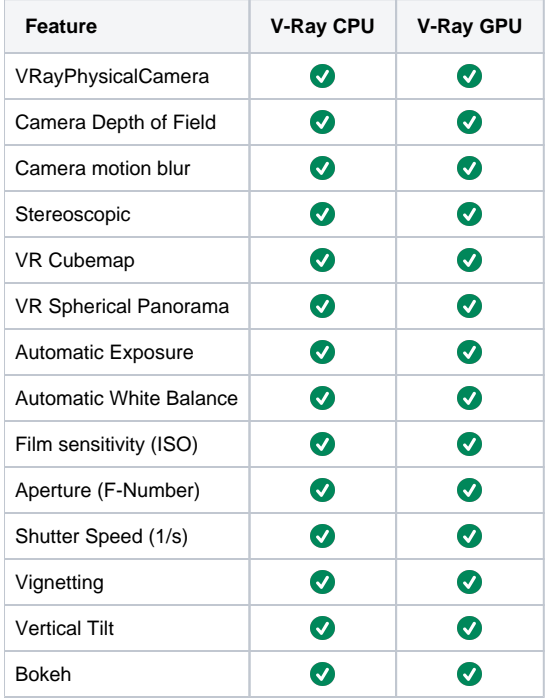

#### [back to top](#page-0-0)

### **Lights**

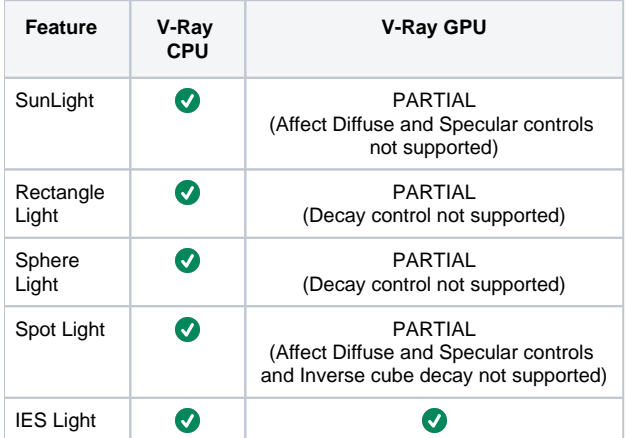

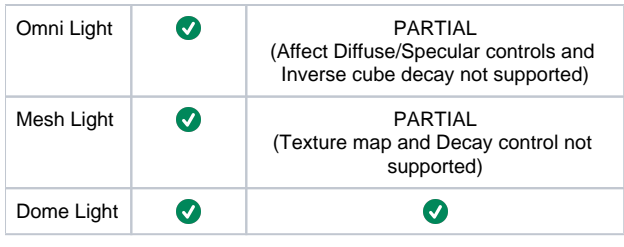

### **Global Illumination Methods**

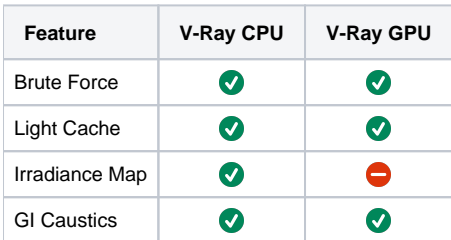

[back to top](#page-0-0)

## **Environment Background Mapping**

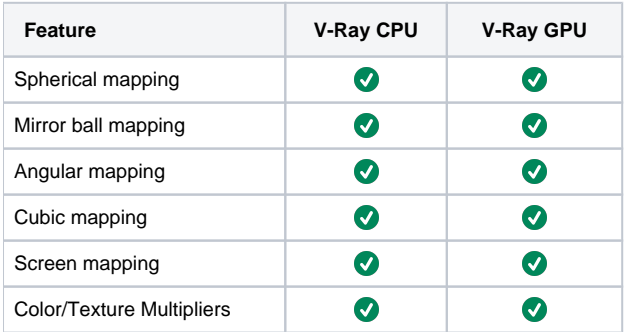

[back to top](#page-0-0)

### **Geometry**

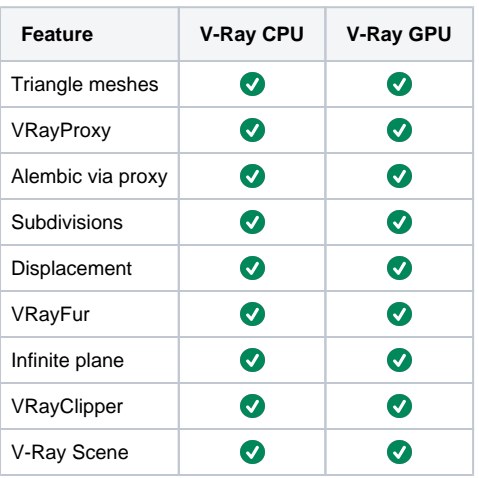

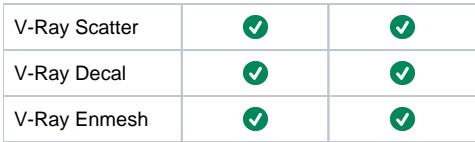

#### **Materials**

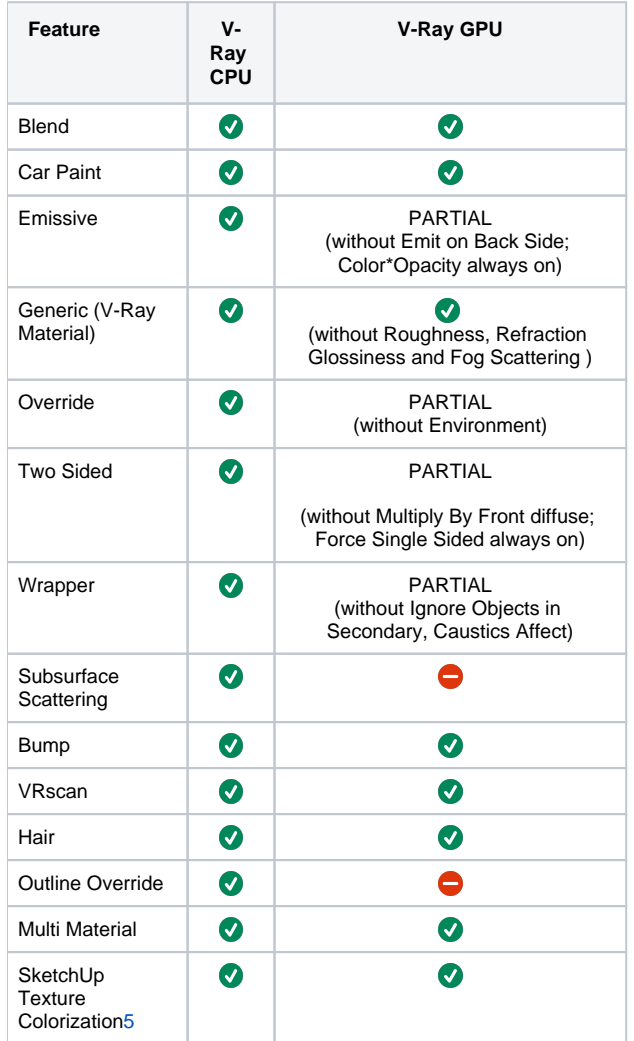

[back to top](#page-0-0)

### **Textures**

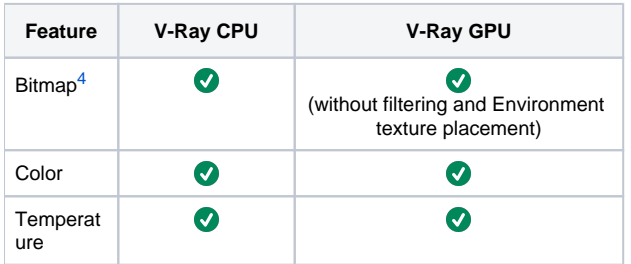

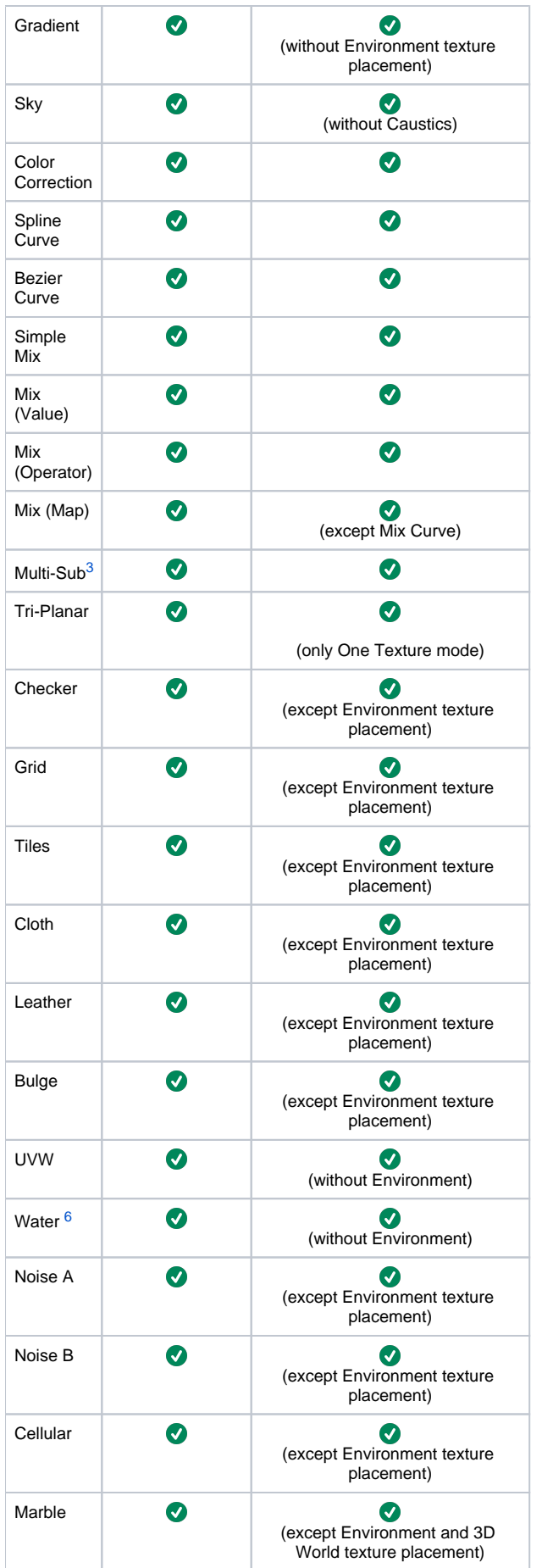

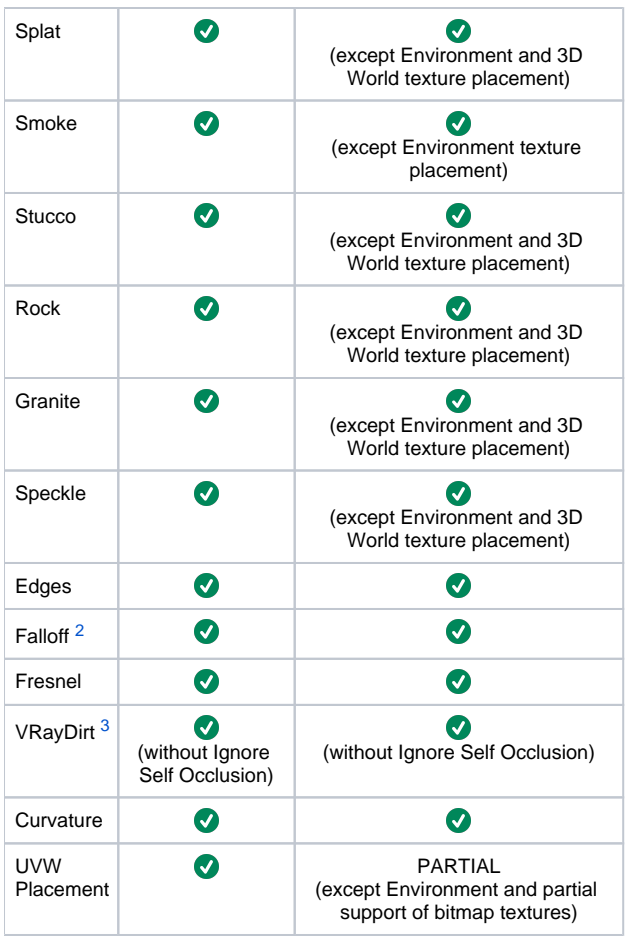

### **Render Elements**

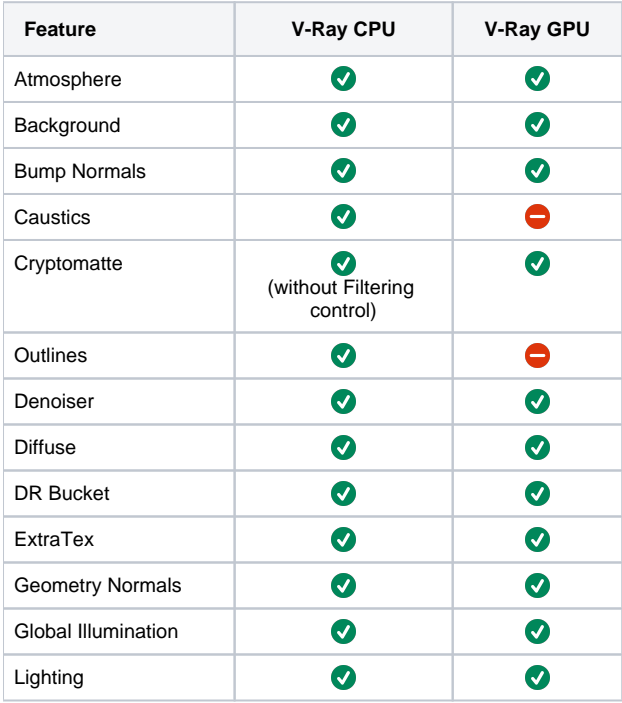

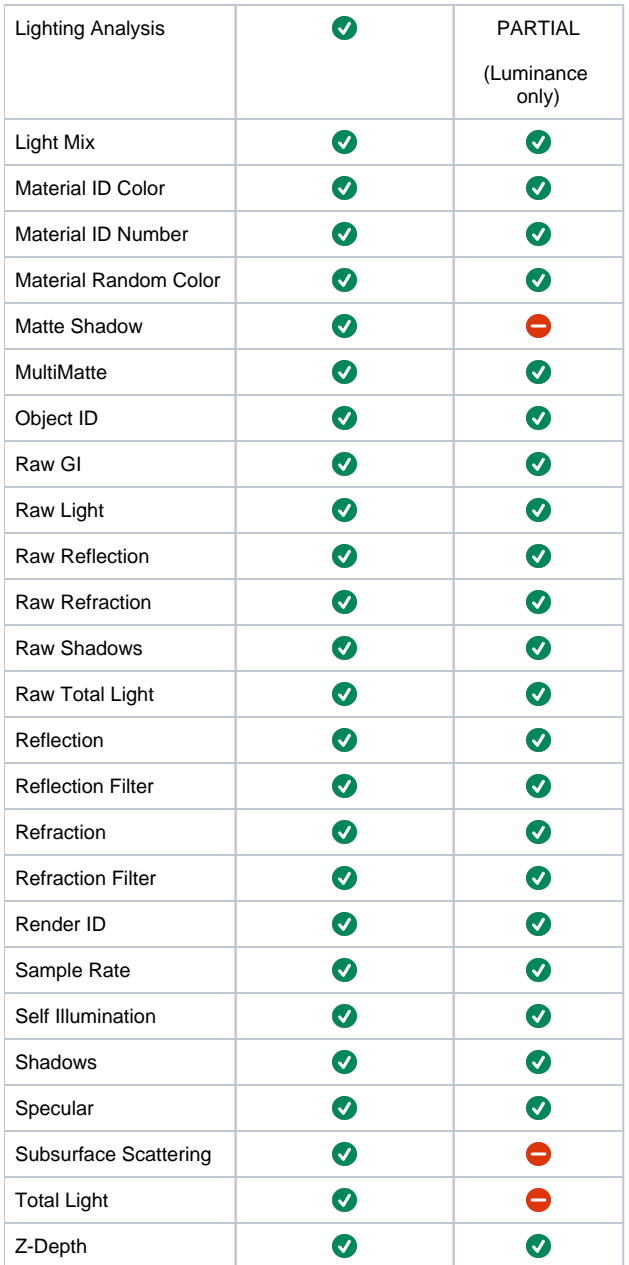

### **3rd-party plugins**

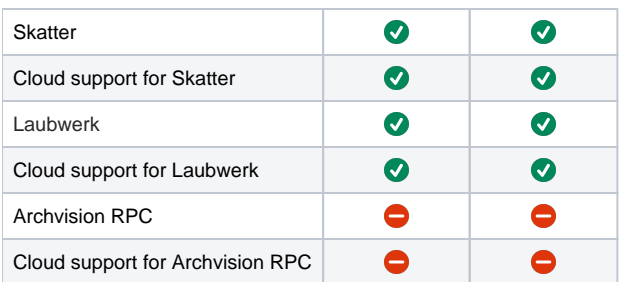

#### **Enscape**

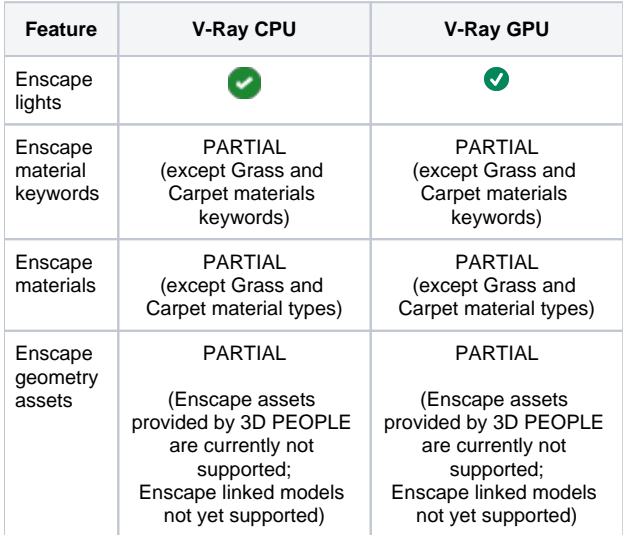

[back to top](#page-0-0)

# **Footnotes**

- <span id="page-7-0"></span>**1** – The NVIDIA OptiX Denoiser requires an NVIDIA GPU device.
- <span id="page-7-5"></span>**2** – Only some procedural textures are supported by V-Ray GPU renderer when used for Bump mapping (f.e. noise and mix maps are supported).
- <span id="page-7-3"></span>**3** – These plug-ins are only partially supported on GPU.
- <span id="page-7-2"></span>**4** – The playback options are currently not supported.
- <span id="page-7-1"></span>**5** – Does not affect the material preview in the Asset Editor.
- <span id="page-7-4"></span>**6** – The Water texture is used only for displacement.
	- Difference between V-Ray and V-Ray GPU are expected when rendering objects with opacity/translucency modifications.
	- CUDA engine supports map channels from 0 to 15.
	- CUDA engine only supports normal maps in tangent space.
	- The GPU Device Selection tool is not available on MacOS.